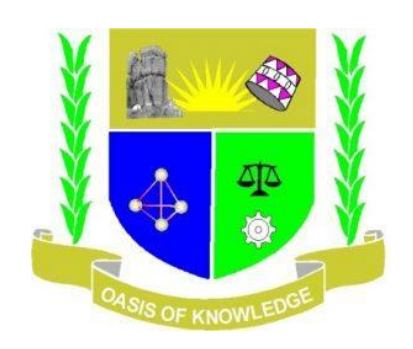

## **JOOUST DEANS ELECTIONS**

## **DRAFT VOTERS PROCEDURE**

## **1. VOTER REGISTRATION**

- a. A Voters List will be created for each school and confirmed by the voters, candidate and elections board.
- b. The list will be converted into a csv file and imported/ uploaded into the Choice Voting System.
- c. The upload will be confirmed by the returning officer.
- d. The voter will receive a link (sent to their emails) inviting them to vote 30mins to 1Hour before the beginning of voting *(See Figure 1 below)*.

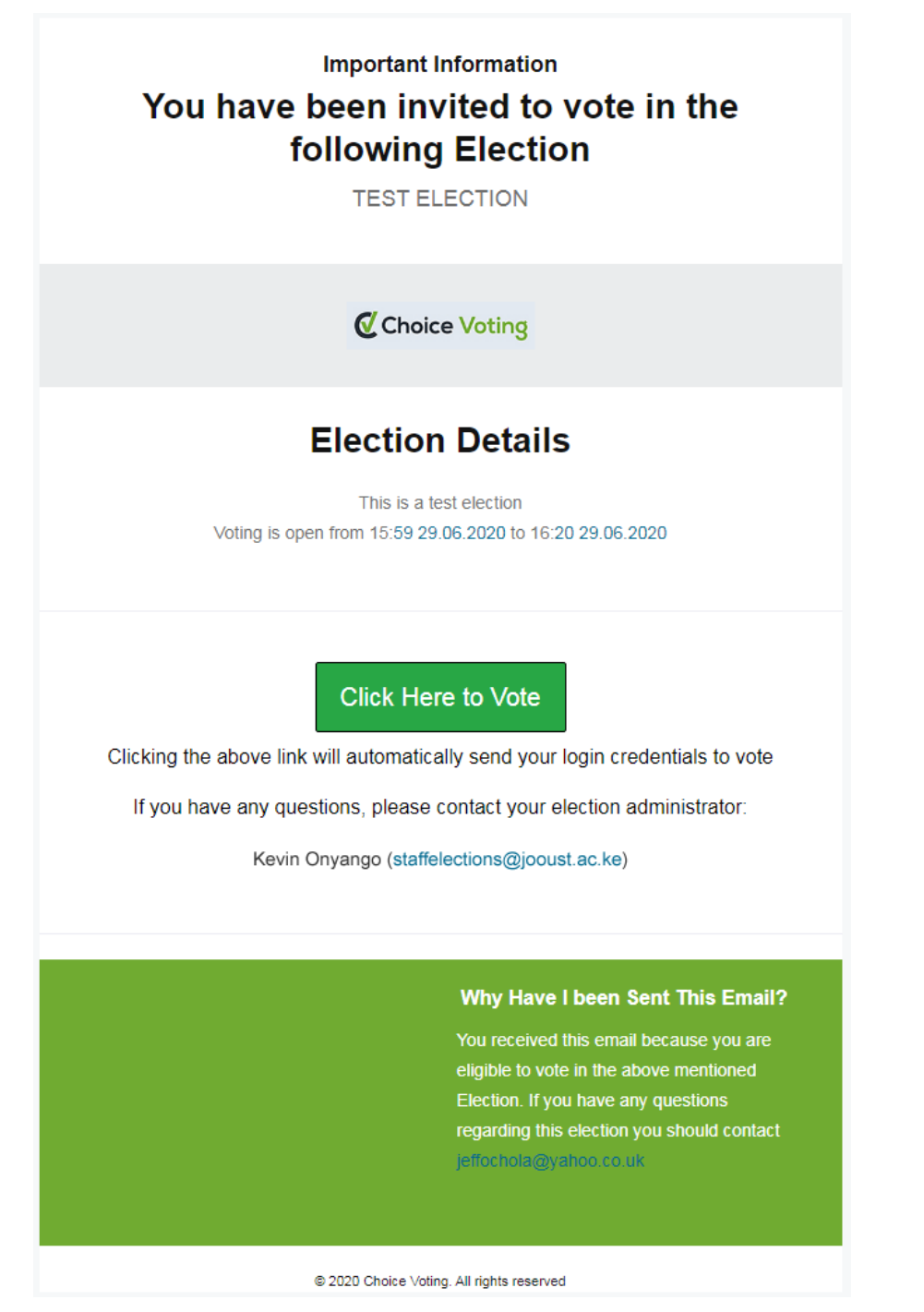

e. On clicking the link, the voter will be taken to a login page where they will be able to login to the election page *(see figure 2 below).*

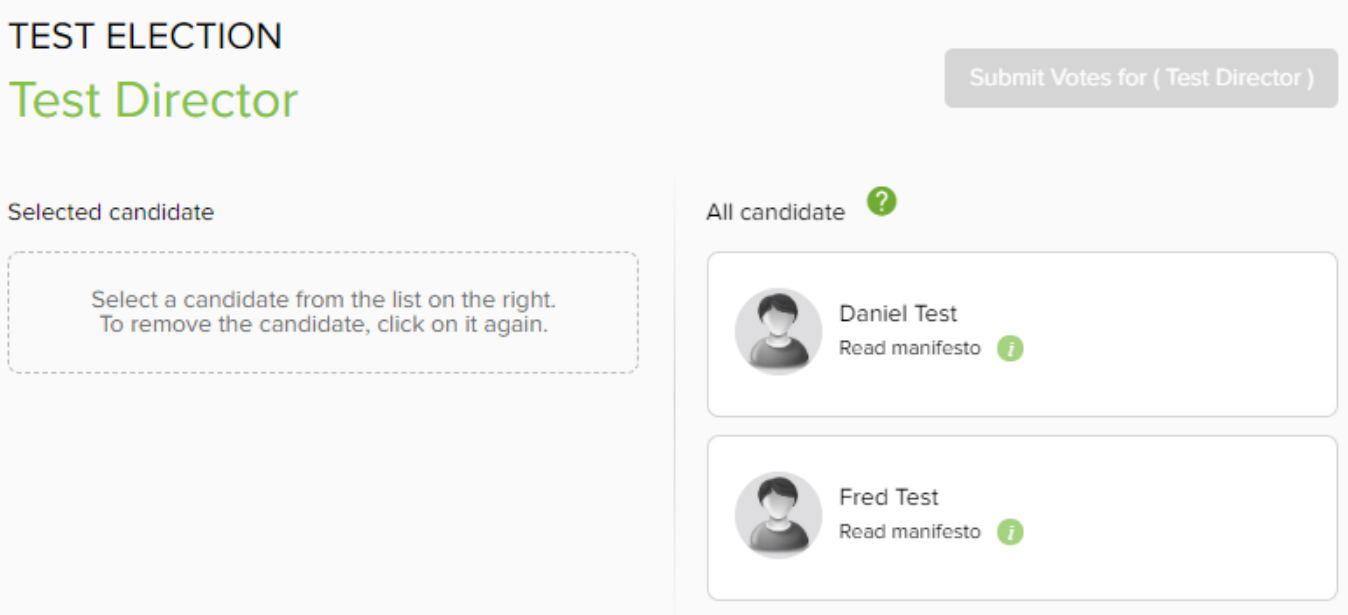

- f. The voter will then select the candidate of their preference and submit their vote.
- g. Upon close of voting, the system shall automatically tally the results which shall then be accessed and viewed by the returning officer in the presence of agents and the election board.
- h. The election results will only be available to the voters, agents, returning officer and the elections board after the close of voting.